## YouTestMe

National Geospatial-Intelligence Agency Bulk Import of Questions

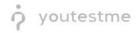

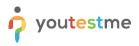

## **Table of Contents**

| 1 | Introduction    | 2 |
|---|-----------------|---|
| 2 | Question import | 2 |

## **1** Introduction

This document describes the process of importing questions with custom fields and External IDs through an Excel file.

## 2 Question import

- 1. Access the trial environment at <a href="https://demo3.youtestme.com/">https://demo3.youtestme.com/</a>.
- 2. Use the credentials in the table below to log in as the subject matter expert.

| Username              | Password             |
|-----------------------|----------------------|
| subject_matter_expert | GeospatialAgency12## |

3. Navigate to the **Tests** tab in the main menu and select **Question pools**.

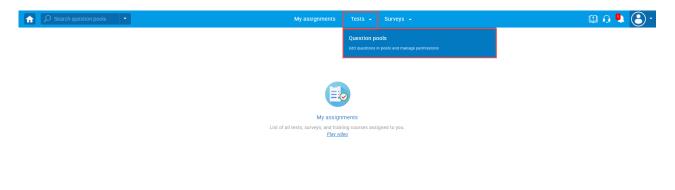

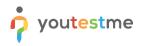

4. Create a new pool and specify its name and optional description.

| ☆ Ø Search users                      | My assignments Users + Tests + Surveys + Training courses Reporting + System                                                                                                    | \cdots 🛛 🕮 🕼 🖷 👰 • |
|---------------------------------------|----------------------------------------------------------------------------------------------------|--------------------|
| New Import from JSON                  |                                                                                                    | ?                  |
| My pools      All pools               |                                                                                                    |                    |
| Q                                     | Diganize and store questions in pools. Question pools can be hierarchically organized. You can use<br>question pools to circate randomly generated test versions. <u>Play sideo</u> |                    |
| <ul> <li>Pools (62, 411)</li> </ul>   | question pools to create randomly generated test versions. <u>Play video</u> On this page you can do the following.                                                                 |                    |
| All Question Types (16, 17)           |                                                                                                    |                    |
| Astronomy - Advanced Level (0, 4)     |                                                                                                    |                    |
| Astronomy - Basic Knowledge (4, 11)   |                                                                                                    |                    |
| Cyber Security (0, 32)                | "Read only" role allows users to use questions in tests. The "Modify" role allows users to manage                                                                                   |                    |
| Digital Marketing (2, 12)             | New pool X                                                                                                    |                    |
| <ul> <li>Economics (1, 26)</li> </ul> |                                                                                                    |                    |
| Essay Questions (0, 20)               | Name:* NGA Sample Question Pool                                                                                                    |                    |
| Example Pool (0, 0)                   | Name:* NGA Sample Question Pool                                                                                                    |                    |
| Finance (1, 11)                       | Description:                                                                                                    |                    |
| General Knowledge (0, 16)             |                                                                                                    |                    |
| Informatics (0, 4)                    |                                                                                                    |                    |
| Insurance (2, 20)                     | External ID:                                                                                                    |                    |
| D Investment (0, 8)                   |                                                                                                    |                    |
| • 🗀 IT (12, 160)                      |                                                                                                    |                    |
| Management (4, 47)                    | Save Cancel                                                                                                    |                    |
| Post-Test Survey (0, 11)              |                                                                                                    |                    |
| Single choice question pool (0, 5)    |                                                                                                    |                    |
| <ul> <li>Tax (2, 7)</li> </ul>        |                                                                                                    |                    |

5. In the **Questions** tab, click the **Load questions** button and select the **With images (.zip archive)** option.

| formation Questions Users Statisti             | cs                                                                      |                           |                  |            |   |         |
|------------------------------------------------|-------------------------------------------------------------------------|---------------------------|------------------|------------|---|---------|
|                                                | Iter by tags: 🗇                                                         |                           |                  |            |   |         |
| ID * Without images (.xlsx<br>format)          | Question text $\diamond$                                                | Source pool 0             | Difficulty 0     | Туре       | ٥ | Actions |
| With images (.zip archive)                     | ٩                                                                       | Q                         | Select one 🐱     | Select one | Ŷ |         |
| There are no questions in this pool. To add qu | estions, click "Add question" button to add them manually, or "Load que | estions" to load them fro | m an Excel templ | ate.       |   |         |

6. <u>Download the .zip file</u> YouTestMe prepared that contains your sample questions. When you download it, the file should look like in the image below.

| INGA.zip (evaluation copy)                                             |        |        |                                                 |                                  |          | _ | ×     |
|------------------------------------------------------------------------|--------|--------|-------------------------------------------------|----------------------------------|----------|---|-------|
| File Commands Tools Favorites Options Help                             |        |        |                                                 |                                  |          |   |       |
| Add Extract To Test View Delete Find Wizard Info VirusScan Comment SFX |        |        |                                                 |                                  |          |   |       |
| 1 MGA.zip - ZIP archive, unpacked size 251,142 bytes                   |        |        |                                                 |                                  |          |   | <br>~ |
| Name                                                                   | Size   | Packed | Туре                                            | Modified                         | CRC32    |   |       |
| <br>Pictures<br>PiQNGA Sample Question Pool.xlsx                       | 20,318 | 17,145 | File folder<br>File folder<br>Microsoft Excel W | 11/16/2021 12:<br>11/17/2021 1:3 | F7F508A0 |   |       |

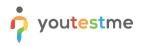

7. Choose the **Select file** option and find the .zip file you downloaded.

| Test question pool<br>NGA Sample Question Pool<br>Information Questions Users Statistics                                    |                                                                                                    |                       |                                          |                   | New sub-pool                 | ? |
|----------------------------------------------------------------------------------------------------|----------------------------------------------------------------------------------------------------|-----------------------|------------------------------------------|-------------------|------------------------------|---|
| Add question - Load questions - Filter by tags: @                                                                           | Load questions $\times$                                                                                                    |                       |                                          |                   |                              |   |
| ID     External ID 0       D     D       There are no questions in this pool. To add questions, click 7       Move     Copy | Load multiple questions with images from a .zip file to the question pool. The zip file should contain this Excel template with correctly entered question data and a folder with the images. Each image's name must be the same as the corresponding question's id in the Excel template. Detailed instructions for this procedure can be downloaded here. Skip loading questions that already exist in the pool Select file NGA Sample Question Pool zip Upload Cancel | lty ≎<br>ne ~<br>temp | Type<br>Select one<br>late or from the ( | ≎<br>~<br>QTI pao | Actions<br>ckage.<br>Rows: 0 |   |

8. Upload the desired .zip file, and all questions will appear in the pool.

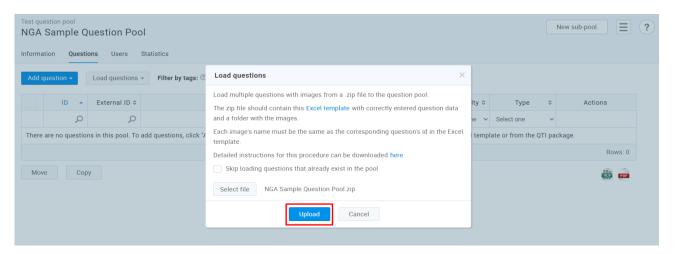

9. List of questions is presented with External IDs and custom question properties.

|        | stion pool<br>Sample | Quest         | ion Pool              |                         |                                                                                       |                     |              |               | Nev                | sub-pool           |
|--------|----------------------|---------------|-----------------------|-------------------------|---------------------------------------------------------------------------------------|---------------------|--------------|---------------|--------------------|--------------------|
| ormat  | ion Que              | stions        | Users Statisti        | ics                     |                                                                                       |                     |              |               |                    |                    |
| ate ne | w questions o        | r bulk load t | them from an Excel fi | le or from the QTI pack | rage. View, modify or delete the existing questions. Copy or move them to another que | ition pool.         |              |               |                    |                    |
| Add qu | Jestion +            | Load          | questions - Fi        | Iter by tags: 🗇         |                                                                                       |                     |              |               |                    |                    |
|        | Ac                   | lions         | ID -                  | External ID \$          | Question text \$                                                                      | Source pool \$      | Difficulty 0 | Type 0        | Levels of learning | Rationale 🗘        |
|        |                      |               | Q                     | Q                       | م                                                                                     | Q                   | Select one   | Select one    | Select one         | Q                  |
|        | R /                  | Q Ó           | 154798                | 235695                  | What is the name of the four-sided quadrilateral with only two paralle                | NGA Sample Question | Easy         | Single choice | Remembering        | Checking basic ge  |
|        | 2 /                  | Q Ó           | 154799                | 456652                  | The United States Senate is comprised of more members than the Ho                     | NGA Sample Question | Easy         | True/False    | Remembering        | Checking the basic |
|        | 21                   | <b>B 1</b>    | 154800                | 514615                  | Identify the Description on the right that best matches the Term on t                 | NGA Sample Question | Easy         | Matching      | Remembering        | Checking the basic |
|        | 2                    | B 🖞           | 154801                | 849155                  | Identify the Images with Terms on the left.                                           | NGA Sample Question | Easy         | Matching      | Applying           | Checking the adva  |
|        | R /                  | Q ()          | 154802                | 848961                  | Which Formula 1 Grid is this?                                                         | NGA Sample Question | Easy         | Single choice | Understanding      | Checking the adva  |
|        |                      |               |                       |                         | 14 TO 1 10                                                                            |                     |              |               |                    | Rows: 5            |

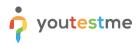

Click the preview icon and confirm that the questions, custom property values and External IDs are imported properly.

|                                                                                                    |                                                                                                    |                                                                                                    | 1.00                                                                                                    |                                                                                                    |                                                                                                    | муа                                                                 | ssignments                     | Users 👻          | Tests 👻        | Surveys +           | Training courses    | Reporting -   | system +      |                    | 💷 i 🖓 i 🖳          |
|----------------------------------------------------------------------------------------------------|----------------------------------------------------------------------------------------------------|----------------------------------------------------------------------------------------------------|----------------------------------------------------------------------------------------------------|----------------------------------------------------------------------------------------------------|----------------------------------------------------------------------------------------------------|---------------------------------------------------------------------|--------------------------------|------------------|----------------|---------------------|---------------------|---------------|---------------|--------------------|--------------------|
|                                                                                                    | ample                                                                                                    | e Ques                                                                                                    |                                                                                                    |                                                                                                    |                                                                                                    |                                                                     |                                |                  |                |                     |                     |               |               | New                | v sub-pool         |
| formatio                                                                                                    | -                                                                                                    |                                                                                                    |                                                                                                    | Statisti                                                                                                    |                                                                                                    |                                                                     |                                |                  |                |                     |                     |               |               |                    |                    |
| Add que                                                                                                    |                                                                                                    |                                                                                                    | d them fro                                                                                                    |                                                                                                    | ie or from the QTI pack                                                                                       | cage. View, modify or d                                             | elete the existing             | ) questions. Cop | ly or move the | n to another questi | on pool.            |               |               |                    |                    |
|                                                                                                    | A                                                                                                    | ctions                                                                                                    |                                                                                                    | ID +                                                                                                    | External ID 0                                                                                                 |                                                                     | Qu                             | estion text      |                | ¢                   | Source pool 🗘       | Difficulty \$ | Type 🌣        | Levels of learning | Rationale 🗘        |
|                                                                                                    |                                                                                                    |                                                                                                    |                                                                                                    | Q                                                                                                    | Q                                                                                                    |                                                                     |                                |                  |                | Q                   | م                   | Select one 👻  | Select one    | Select one         | Q                  |
|                                                                                                    | R.                                                                                                    | / @ f                                                                                                    | Ì 1                                                                                                    | 154798                                                                                                    | 235695                                                                                                    | What is the name                                                    | of the four-sid                | ded quadrilate   | eral with only | y two paralle       | NGA Sample Question | Easy          | Single choice | Remembering        | Checking basic ge  |
|                                                                                                    | B.                                                                                                    |                                                                                                    | 1                                                                                                    | 154799                                                                                                    | 456652                                                                                                    | The United State                                                    | s Senate is cor                | mprised of mo    | ore members    | than the Ho         | NGA Sample Question | Easy          | True/False    | Remembering        | Checking the basic |
|                                                                                                    | B.                                                                                                    | / @ f                                                                                                    | י ל                                                                                                    | 154800                                                                                                    | 514615                                                                                                    | Identify the Desc                                                   | ription o <mark>n</mark> the r | ight that bes    | t matches th   | e Term on t         | NGA Sample Question | Easy          | Matching      | Remembering        | Checking the basic |
|                                                                                                    |                                                                                                    |                                                                                                    | 1                                                                                                    | 154801                                                                                                    | 849155                                                                                                    | Identify the Imag                                                   | es with Terms                  | on the left.     |                |                     | NGA Sample Question | Easy          | Matching      | Applying           | Checking the adva  |
|                                                                                                    | R.                                                                                                    |                                                                                                    | Ì I                                                                                                    | 154802                                                                                                    | 848961                                                                                                    | Which Formula 1                                                     | Grid is this?                  |                  |                |                     | NGA Sample Question | Easy          | Single choice | Understanding      | Checking the adva  |
|                                                                                                    |                                                                                                    |                                                                                                    |                                                                                                    |                                                                                                    |                                                                                                    |                                                                     |                                |                  | ·· <u>1</u>    | ⊳ » <b>10 ∨</b>     |                     |               |               |                    | Rows: 5            |
|                                                                                                    |                                                                                                    |                                                                                                    |                                                                                                    |                                                                                                    |                                                                                                    |                                                                     |                                |                  |                |                     |                     |               |               |                    |                    |
| р sea                                                                                                    | rch users                                                                                                    |                                                                                                    | •                                                                                                    |                                                                                                    |                                                                                                    | My a                                                                | ssignments                     | Users 👻          | Tests 🗸        | Surveys 👻           | Training courses    | Reporting 👻   | System 👻      |                    | 💷 i Çi 🔍           |
| Basic :<br>Define he                                                                                                    | settings                                                                                                    | swer to the                                                                                                    | question                                                                                                    | s<br>will be                                                                                                    | Scoring method: ⑦                                                                                             | Defining correct,                                                   | incorrect answe                | ers              | ✓ Si           | Surveys →           |                     | Reporting 👻   | System 🔸      |                    | ØI Q I 🔍           |
| Basic s<br>Define he<br>graded. F<br>values th                                                                                                    | settings<br>ow the an:<br>Points, per<br>nat can be                                                                                                    | 5                                                                                                    | question i                                                                                                    | s<br>will be<br>e default<br>e test                                                                                                    | Scoring method: ⑦<br>Points:<br>Duration:                                                                     |                                                                     |                                |                  |                |                     |                     | Reporting 👻   | System •      |                    | © 1 Q 1 🗣          |
| Basic :<br>Define hi<br>graded. I<br>values th<br>creation<br>Genera                                                                                                    | settings<br>ow the ans<br>Points, per<br>nat can be<br>process.                                                                                                    | swer to the<br>nalty, and d<br>overridden<br>tings                                                                                                    | question i<br>luration an<br>during the                                                                                      | s<br>will be<br>e default p<br>e test<br>C                                                                                                    | Points:                                                                                                    | Defining correct                                                    | incorrect answe                | ers              | ✓ Si           |                     |                     | Reporting +   | System +      |                    | Ø   0   🗖          |
| Basic :<br>Define hi<br>graded. I<br>values th<br>creation<br>Genera<br>Label qu<br>the Test<br>organiza<br>randomly                                                                                  | settings<br>ow the ans<br>Points, per<br>nat can be<br>process.<br>ator sett<br>estion by<br>generator<br>tion. Tune<br>y generator                                                                                                    | swer to the<br>nalty, and d<br>overridden                                                                                                    | question ar<br>uration ar<br>during the<br>to prepare<br>better<br>f appeara                                                 | will be<br>e default p<br>e test c<br>e them for<br>nce in F                                                                                                    | Points:<br>Duration:                                                                                          | Defining correct                                                    | incorrect answe                | ers              | ▼ Si           |                     |                     | Reporting •   | System +      |                    | 0   G   🗖          |
| Basic a<br>Define hi<br>graded. I<br>values the<br>creation<br>Genera<br>Label qu<br>the Test<br>organiza<br>randomly<br>frequence<br>Custor                                                          | settings<br>ow the ans<br>Points, peints, pe                                                                                                    | swer to the<br>nalty, and d<br>overridden<br>tings<br>a difficulty<br>or just for<br>the level o<br>et he level o<br>et d tests by                          | question are<br>duration are<br>during the<br>during the<br>to prepare<br>better<br>if appearan<br>specifying                | s will be e default p e e default p e e test c e test c e | Points:<br>Duration:<br>Difficulty:                                                                           | Defining correct                                                    | incorrect answe                | ers              | ▼ Si           |                     |                     | Reporting •   | System +      |                    | 0   G   🗭          |
| Basic a<br>Define hi<br>graded. I<br>values the<br>creation<br>Genera<br>Label qu<br>the Test<br>organiza<br>randomly<br>frequence<br>Custor                                                          | settings<br>ow the ans<br>Points, peints, pe                                                                                                    | swer to the<br>nalty, and d<br>overridden<br>tings<br>a difficulty<br>or just for<br>the level o<br>d tests by<br>rties                                     | question are<br>duration are<br>during the<br>during the<br>to prepare<br>better<br>if appearan<br>specifying                | will be<br>e defauit F<br>e test C<br>e them for F<br>nce in fithe F<br>uestion.                                                                                                    | Points:<br>Duration:<br>Frequency: (3)                                                                        | Defining correct,<br>1<br>0 0.02.00<br>Easy<br>Normal               | Penalty:                       | 0                | × si           |                     |                     | Reporting •   | System •      |                    | 0   G   🔍          |
| Basic :<br>Define hi<br>graded. I.<br>Urabel que<br>the Test<br>Urabel que<br>the Test<br>Urabel que<br>the Test<br>Organiza<br>Genera<br>Label que<br>the Test<br>Organiza<br>Specify t<br>Specify t | settings<br>ow the ans<br>Points, per<br>lat can be<br>process.<br>ator setting<br>estion by a<br>generator<br>y generator.<br>In prope<br>the custon                                                                                                    | swer to the<br>nalty, and d<br>overridden<br>tings<br>a difficulty<br>or just for<br>the level of<br>the level of<br>the level of<br>the tests by<br>erties | question<br>uration are<br>during the<br>to prepare<br>better<br>of appearant<br>specifying<br>s for the que                 | will be<br>e default<br>e test c<br>e test c<br>e them for<br>fine in<br>the s<br>uestion. [<br>]<br>s                                                                                                    | Points:<br>Duration:<br>Frequency: ©<br>Levels of<br>earning:                                                 | Defining correct,<br>1<br>00.02.00<br>Easy<br>Normal<br>Remembering | Penalty:                       | 0                | × si           |                     |                     | Reporting •   | System •      |                    | Ø   0,   🖳         |
| Basic :<br>Define hi<br>graded. 8.<br>Values th<br>creation<br>Genera<br>Label que<br>the Test<br>organizz<br>randomty<br>frequenc<br>Custor<br>Specify t<br>Custor<br>Create m<br>Create m           | settings<br>ow the ansarcon of the ansarcon of the<br>process.<br>Ator sett<br>estion by generator<br>tion. Tune y generator<br>tion. Tune y generator<br>the custon<br>the custon<br>ceed que<br>uutti-dimer<br>question t                                                                                                    | swer to the<br>nalty, and d<br>overridden<br>tings<br>a difficulty<br>or just for<br>the level o<br>d tests by<br>rties<br>n propertie                      | question 1<br>uration an<br>during the<br>to prepare<br>f appearant<br>specifying<br>s for the q<br>stor the question struct | will be<br>e default<br>e test c<br>e them for<br>the in<br>the states f<br>uestion. L<br>g<br>cures by                                                                                                    | Points:<br>Duration:<br>Difficulty:<br>Frequency:<br>Levels of<br>earning:<br>Rationale:                      | Defining correct,<br>1<br>00.02.00<br>Easy<br>Normal<br>Remembering | Penalty:                       | 0                | × si           |                     |                     | Reporting •   | System •      |                    | 0   G   🗭          |
| Basic :<br>Define hi<br>graded, avalues th<br>creation<br>Genera<br>Label qu<br>the Test<br>organiza<br>Tandomlj<br>frequenc<br>Custor<br>Specify t<br>Advanu<br>Create m<br>utilizing                | settings<br>ow the ansarcon of the ansarcon of the<br>process.<br>Ator sett<br>estion by generator<br>tion. Tune y generator<br>tion. Tune y generator<br>the custon<br>the custon<br>ceed que<br>uutti-dimer<br>question t                                                                                                    | tings<br>a difficulty<br>or just for<br>the level o<br>d tests by<br>rties<br>n properties                                                                  | question 1<br>uration an<br>during the<br>to prepare<br>f appearant<br>specifying<br>s for the q<br>stor the question struct | will be<br>e default g<br>e test c<br>e them for f<br>the stion. L<br>uestion. L<br>s<br>ctures by c                                                                                                    | Points:<br>Duration:<br>Difficulty:<br>Frequency: (*)<br>Levels of<br>earning:<br>Rationale:<br>Fags: (*)     | Defining correct,<br>1<br>00.02.00<br>Easy<br>Normal<br>Remembering | Penalty:                       | 0                | × si           |                     |                     | Reporting •   | System •      |                    | Ø   6   🔍          |
| Basic :<br>Define hi<br>graded. Avalues th<br>creation<br>Genera<br>Label qu<br>values the Test<br>organiza<br>randomly<br>frequenc<br>Custor<br>Specify t<br>Advanu<br>(Create m<br>utilizing        | settings<br>we the ana at can be<br>Proints, peer<br>at can be<br>process.<br>ator set<br>setion by<br>generator<br>tion. Tume<br>generator<br>tion. Tume<br>tion. Tume<br>tion. Tume | tings<br>a difficulty<br>or just for<br>the level o<br>d tests by<br>rties<br>n properties                                                                  | question 1<br>uration an<br>during the<br>to prepare<br>f appearant<br>specifying<br>s for the q<br>stor the question struct | will be<br>e default<br>e test c<br>them for f<br>the uestion.                                                                                                    | Points:<br>Duration:<br>Frequency: (0)<br>Levels of<br>earning:<br>Rationale:<br>fags: (0)<br>  Branching (0) | Defining correct,       1                                           | Penalty:                       | 0                | × si           |                     |                     | Reporting •   | System •      |                    | Ø   6   🖗          |

NOTE: Fill in the blanks question from the sample file was not included in this Excel file since the template does not support this question type with predefined offered answers. For instructions on how to create this question type manually, please take a look at <u>this video</u>.

For detailed instructions and a preview of this process, you may also take a look at:

- Article How to bulk import questions to the question pool using an Excel file
- <u>Article How to bulk import custom question properties through Excel file</u>
- Video Importing Questions with Excel Template